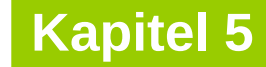

technische universität dortmund

# **Einführung in die Programmierung**

**Wintersemester 2020/21**

**Kapitel 5: Funktionen**

M.Sc. Roman Kalkreuth

Lehrstuhl für Algorithm Engineering (LS11) Fakultät für Informatik

technische universität dortmund

# **Kapitel 5: Funktionen**

# **Inhalt**

- **Funktionen** 
	- mit / ohne Parameter
	- mit / ohne Rückgabewerte
- Übergabemechanismen
	- Übergabe eines Wertes
	- Übergabe einer Referenz
	- Übergabe eines Zeigers
- Funktionsschablonen (Übergabe von Typen)
- Programmieren mit Funktionen
	- + Exkurs: Endliche Automaten
	- + static / inline / MAKROS

## **Wir kennen bisher:**

- **Datentypen** zur Modellierung von Daten (inkl. Zeiger)
- **Kontrollstrukturen** zur Gestaltung des internen Informationsflusses
- $\Rightarrow$  Damit lassen sich im Prinzip alle Programmieraufgaben lösen!

Wenn man aber

**mehrfach das gleiche** nur mit verschiedenen Daten tun muss, dann müsste man den **gleichen Quellcode mehrfach** im Programm stehen haben!

 $\Rightarrow$  unwirtschaftlich, schlecht wartbar und deshalb fehleranfällig!

#### **Funktion in der Mathematik:**

f:  $\mathbb{R} \to \mathbb{R}$  $f(x) = \sin(x)$ 

 $y = f(0.5)$  führt zur

- Berechnung von  $sin(0.5)$ ,
- Rückgabe des Ergebnisses,
- Zuweisung des Ergebnisses an Variable y.
- $z = f(0.2)$  an anderer Stelle führt zur
- Berechnung von  $sin(0.2)$ ,
- Rückgabe des Ergebnisses,
- Zuweisung des Ergebnisses an Variable z.

```
int main() {
   double x = 0.5, y, z;
   y = sin(x);
   z = sin(0.2);
   std::cout << y << " " << z << std::endl;
   return 0;
}
```
**Achtung: main()** ist Funktion! Nur 1x verwendbar!

**Kapitel 5**

## Die Funktion **sin(·)**ist eine **Standardfunktion**.

Standardfunktionen werden vom Hersteller bereitgestellt und sind in Bibliotheken abgelegt. Bereitstellung durch **#include**-Direktive: **#include <cmath>**

Programmierer kann eigene, **benutzerdefinierte Funktionen** schreiben.

#### **Welche Arten von Funktionen gibt es?**

- a) Funktionen ohne Parameter und ohne Rückgabewert: **clearscreen();**
- b) Funktionen mit Parameter aber ohne Rückgabewert: **background(blue);**
- c) Funktionen ohne Parameter aber mit Rückgabewert: **uhrzeit = time();**
- d) Funktionen mit Parameter und mit Rückgabewert: **y = sin(x);**

## **Konstruktionsregeln** für

- Standardfunktionen und
- benutzerdefinierte Funktionen sind gleich.

**Kapitel 5**

**(a) Funktionen ohne Parameter und ohne Rückgabewert**

● **Funktionsdeklaration**:

```
 void Bezeichner();
                                     Prototyp der Funktion
```
Nichts zwischen Klammern  $\Rightarrow$  keine Parameter

Name der Funktion

**void** (= leer) zeigt an, dass kein Wert zurückgegeben wird

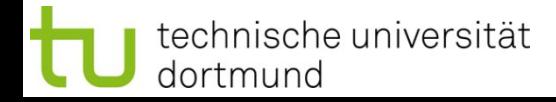

**(a) Funktionen ohne Parameter und ohne Rückgabewert**

● **Funktionsdefinition:**

**void** Bezeichner**() {**

 **// Anweisungen**

 **}**

```
// Beispiel:
void zeichne_sterne() {
  int k = 10; \sim while (k--) std::cout << '*';
   std::cout << std::endl;
}
```
**Achtung:**

**Kapitel 5**

Variable, die in einer Funktion definiert werden, sind **nur innerhalb der Funktion gültig**.

Nach Verlassen der Funktion sind diese Variablen ungültig!

**(a) Funktionen ohne Parameter und ohne Rückgabewert**

● **Funktionsaufruf:**

Bezeichner**();** 

```
// Beispiel:
#include <iostream>
int main() {
   zeichne_sterne();
   zeichne_sterne();
   zeichne_sterne();
   return 0;
}
```
**Achtung:** Die **Funktionsdefinition** muss vor dem ersten Funktionsaufruf stehen.

**Kapitel 5**

*Alternativ:* Die **Funktionsdeklaration** muss vor dem ersten Funktionsaufruf stehen. Dann kann die **Funktionsdefinition** später, also auch nach dem ersten Funktionsaufruf, erfolgen.

**Kapitel 5**

#### **(a) Funktionen ohne Parameter und ohne Rückgabewert**

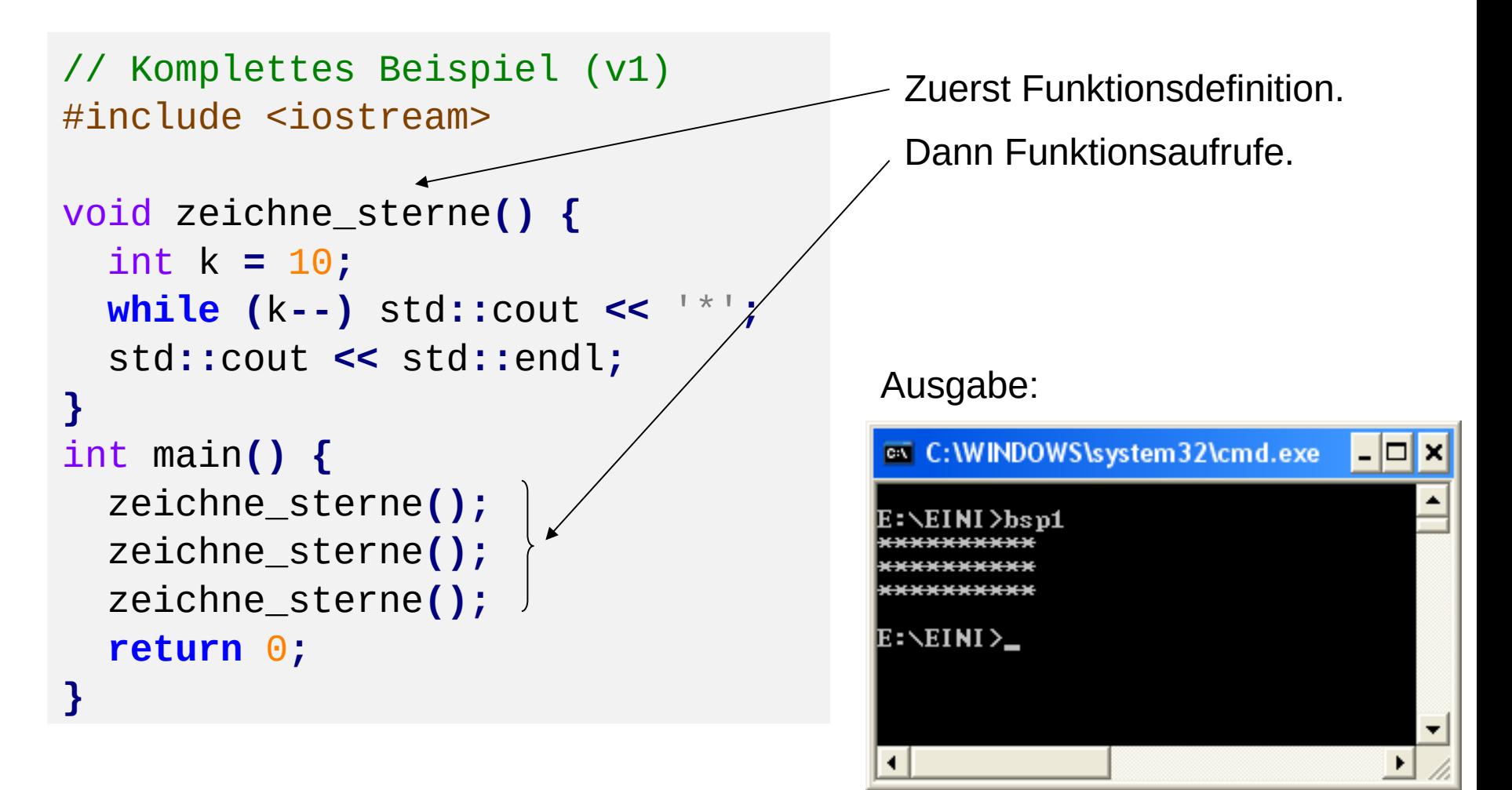

#### **(a) Funktionen ohne Parameter und ohne Rückgabewert**

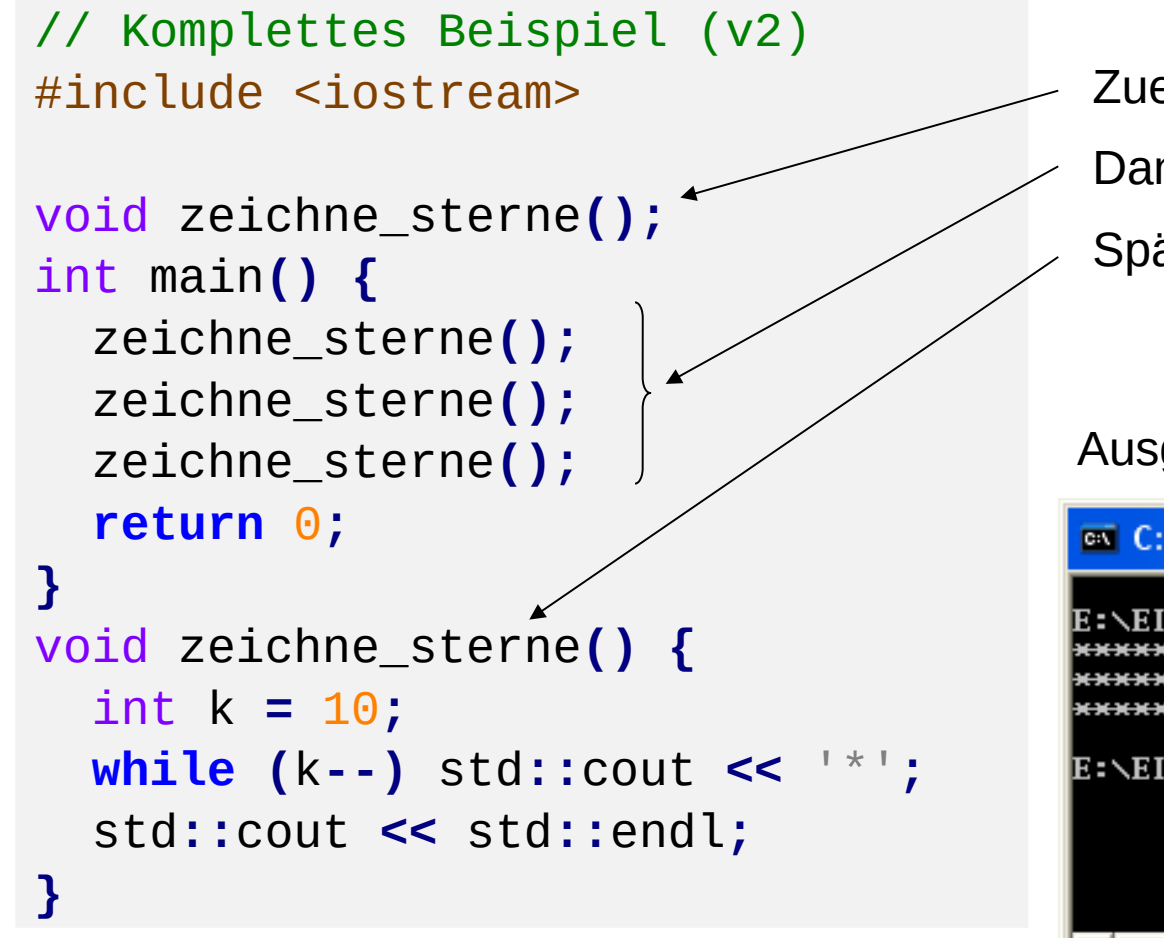

- Zuerst Funktions**deklaration**.
- Dann Funktions**aufrufe**.
- Später Funktions**definition**.

#### Ausgabe:

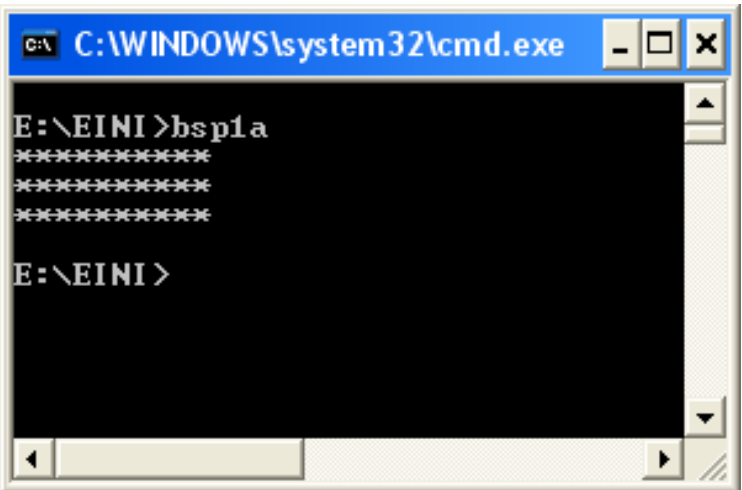

**(b) Funktionen mit Parameter aber ohne Rückgabewert**

● **Funktionsdeklaration:**

**void** Bezeichner**(**Datentyp Bezeichner**);**

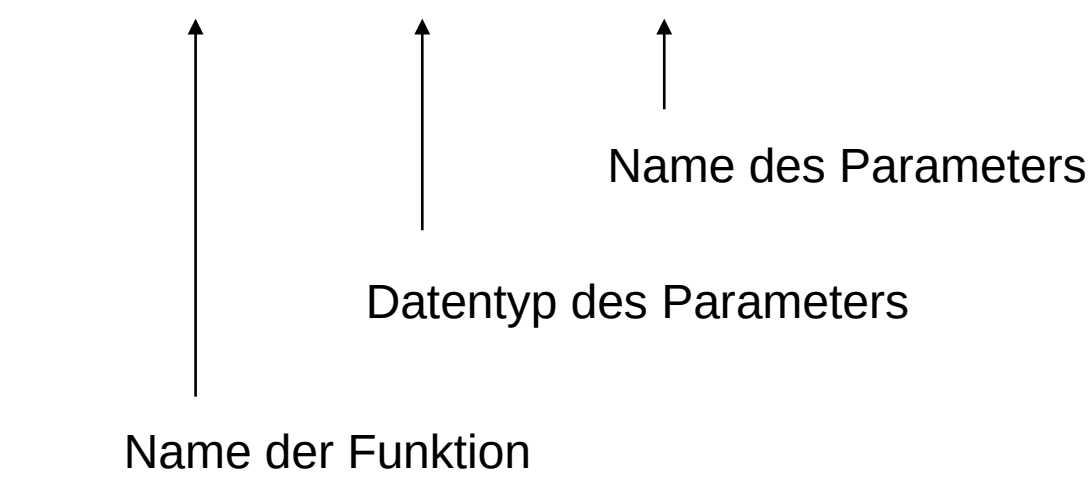

**void** (= leer) zeigt an, dass kein Wert zurückgegeben wird

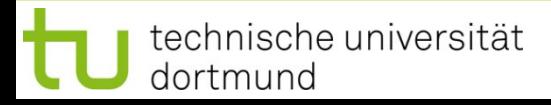

**(b) Funktionen mit Parameter aber ohne Rückgabewert**

● **Funktionsdefinition:**

**void** Bezeichner**(**Datentyp Bezeichner**) {**

```
 // Anweisungen
```

```
 }
```

```
// Beispiel:
void zeichne_sterne(int k) {
   while (k--) std::cout << '*';
   std::cout << std::endl;
}
```
**(b) Funktionen mit Parameter aber ohne Rückgabewert**

● **Funktionsaufruf:**

Bezeichner**(**Parameter**);** 

```
// Beispiel:
#include <iostream>
int main() {
   zeichne_sterne(10);
   zeichne_sterne( 2);
   zeichne_sterne( 5);
   return 0;
}
```
## **Achtung:**

Parameter muss dem Datentyp entsprechen, der in Funktionsdeklaration bzw. Funktionsdefinition angegeben ist.

**Kapitel 5**

Hier: **int**

Kann Konstante oder Variable sein.

## **(b) Funktionen mit Parameter aber ohne Rückgabewert**

```
// Komplettes Beispiel
#include <iostream>
void zeichne_sterne(int k) {
   while (k--) std::cout << '*';
   std::cout << std::endl;
}
int main() {
   zeichne_sterne(10);
   zeichne_sterne(2);
   zeichne_sterne(7);
   return 0;
}
```
#### Ausgabe:

**Kapitel 5**

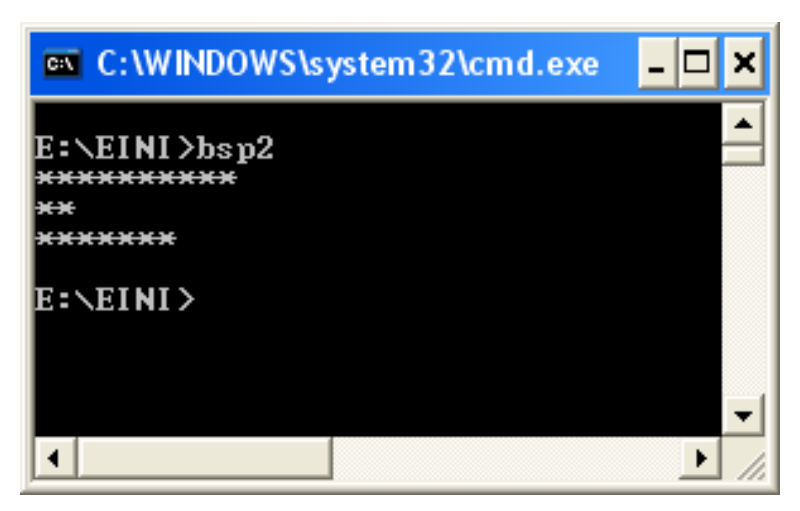

#### **Wie wird die Parameterübergabe technisch realisiert?**

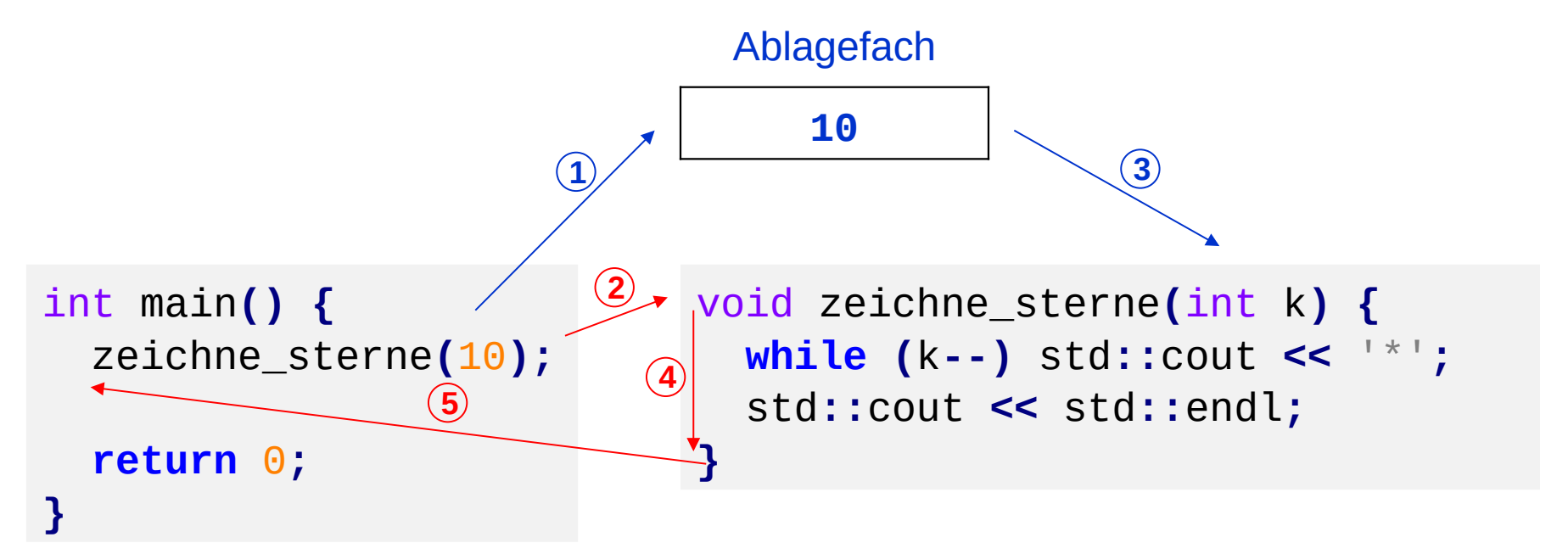

- 1. bei Aufruf **zeichne\_sterne(10)** wird Parameter **10** ins Ablagefach gelegt
- 2. der Rechner springt an die Stelle, wo Funktionsanweisungen anfangen
- 3. der Wert **10** wird aus dem Ablagefach geholt und **k** zugewiesen
- 4. die Funktionsanweisungen werden ausgeführt
- 5. nach Beendigung der Funktionsanweisungen Rücksprung hinter Aufruf

#### **(b) Funktionen mit Parameter aber ohne Rückgabewert**

```
// Komplettes Beispiel
#include <iostream>
void zeichne_sterne(int k) {
   while (k--) std::cout << '*';
   std::cout << std::endl;
}
int main() {
   int i;
   for (i = 10; i > 0; i--)
     zeichne_sterne(i);
   return 0;
}
```
Ausgabe:

**Kapitel 5**

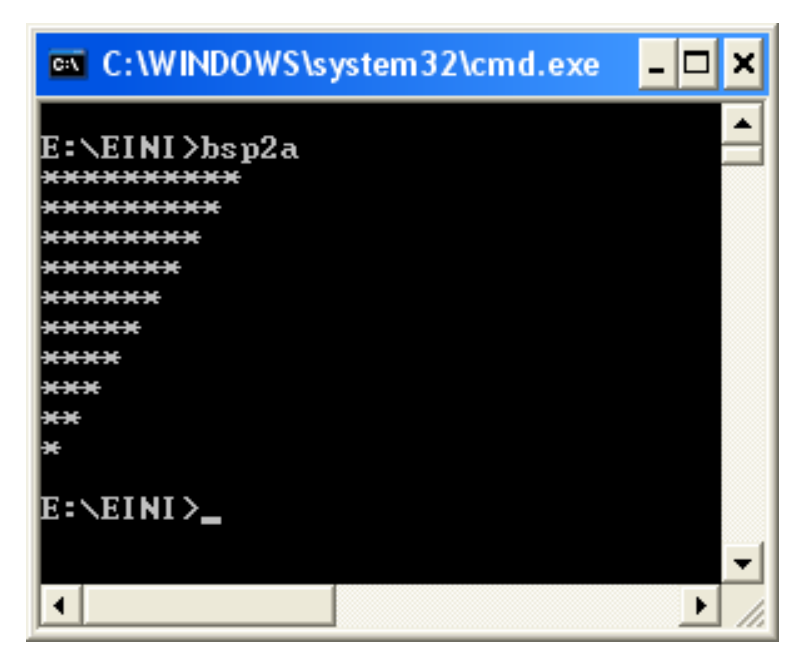

**Kapitel 5**

**(b) Funktionen mit Parametern aber ohne Rückgabewert**

● **Funktionsdeklaration:**

**void** Bezeichner**(**Datentyp1 Bezeichner1, Datentyp2 Bezeichner2**);**

Name der Funktion Datentyp des 1. Parameters Name des 1. Parameters Datentyp des 2. Parameters Name des 2. Parameters u.s.w. für mehr als 2 Parameter

**void** (= leer) zeigt an, dass kein Wert zurückgegeben wird

**(b) Funktionen mit Parametern aber ohne Rückgabewert**

● **Funktionsdefinition:**

**void** Bezeichner**(**Datentyp1 Bezeichner1, Datentyp2 Bezeichner2**) {**

 **// Anweisungen**

```
 }
```

```
// Beispiel:
void zeichne_zeichen(int k, char c) {
   // zeichne k Zeichen der Sorte c
   while (k--) std::cout << c;
   std::cout << std::endl;
}
```
**(b) Funktionen mit Parametern aber ohne Rückgabewert**

● **Funktionsaufruf:**

Bezeichner**(**Parameter1, Parameter2**);** 

```
// Beispiel:
#include <iostream>
int main() {
 zeichne_zeichen(10, 
'*');
   zeichne_zeichen( 2, 'A');
   zeichne_zeichen( 5, '0');
   return 0;
}
```
**Natürlich:** Bei mehr als 2 Parametern wird die Parameterliste länger.

**Kapitel 5**

## **(b) Funktionen mit Parametern aber ohne Rückgabewert**

```
// Komplettes Beispiel
#include <iostream>
void zeichne_zeichen(int k, char c)
{
   // zeichne k Zeichen der Sorte c
  while (k--) std::cout << c;
   std::cout << std::endl;
}
int main() {
 zeichne_zeichen(10,
'*');
   zeichne_zeichen( 2, 'A');
   zeichne_zeichen( 5, '0');
   return 0;
}
```
Ausgabe:

**Kapitel 5**

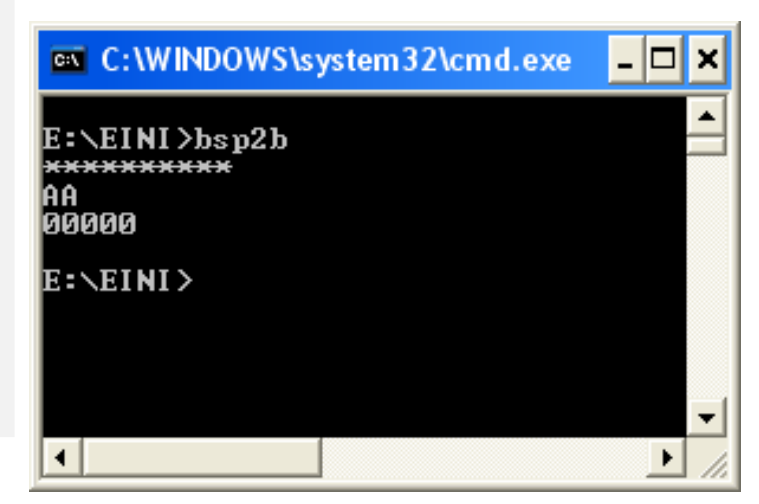

#### **(b) Funktionen mit Parametern aber ohne Rückgabewert**

```
// Komplettes Beispiel
#include <iostream>
void zeichne_zeichen(int k, char c)
{
   // zeichne k Zeichen der Sorte c
   while (k--) std::cout << c;
   std::cout << std::endl;
}
int main() {
   int i;
   for (i = 0; i < 26; i++)
     zeichne_zeichen(i + 1, 'A' +
i);
   return 0;
}
```
#### Ausgabe:

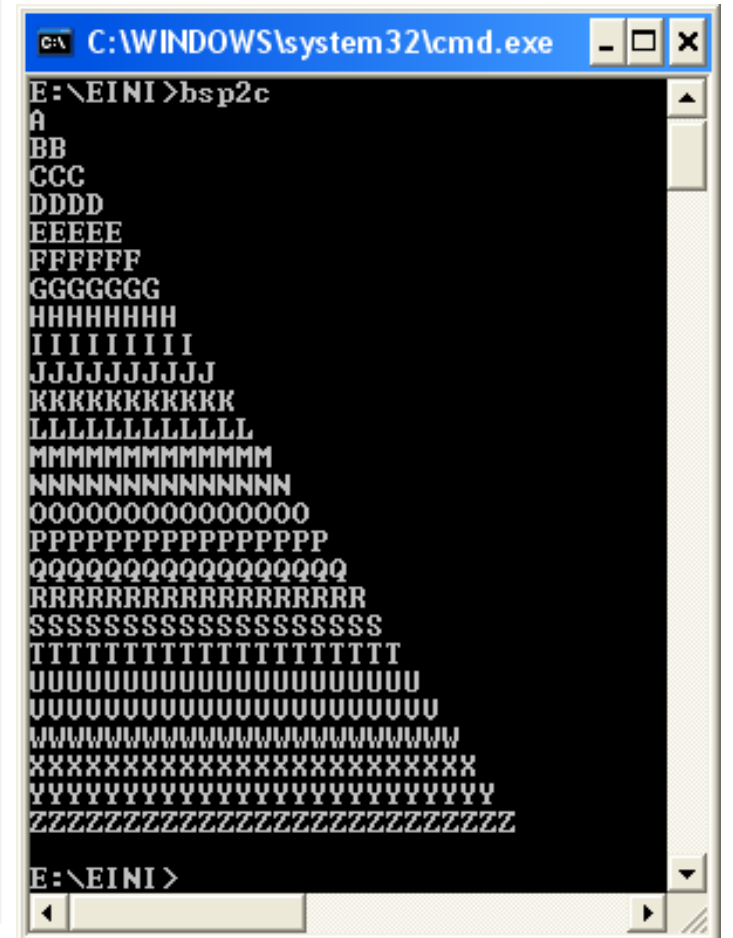

R.Kalkreuth: Einführung in die Programmierung ▪ WS 2020/21

**Kapitel 5**

**(c) Funktionen ohne Parameter aber mit Rückgabewert**

● **Funktionsdeklaration:**

Datentyp Bezeichner**();**

Nichts zwischen Klammern  $\Rightarrow$  keine Parameter

Name der Funktion

Datentyp des Wertes, der zurückgegeben wird

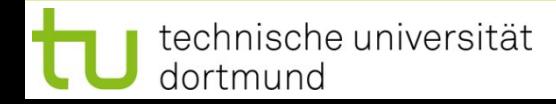

**(c) Funktionen ohne Parameter aber mit Rückgabewert**

```
● Funktionsdefinition:
    Datentyp Bezeichner() {
      // Anweisungen
      return Rückgabewert;
    }
 // Beispiel:
 bool fortsetzen() {
     char c;
     do {
       cout << "Fortsetzen (j/n)? ";
       cin >> c;
     } while (c != 'j' && c != 'n');
     return (c == 'j');
 }
                                           Achtung:
                                           Datentyp des Rückgabewertes 
                                           muss mit dem in der 
                                           Funktionsdefinition angegebenen 
                                           Datentyp übereinstimmen.
```
**Kapitel 5**

**(c) Funktionen ohne Parameter aber mit Rückgabewert**

● **Funktionsaufruf:**

Variable = Bezeichner **();** 

*oder:* Rückgabewert ohne Speicherung verwerten

```
// Beispiel:
#include <iostream>
int main() {
   int i = 0;
   do {
     zeichne_zeichen(i + 1, 'A' + i);
     i = (i + 1) % 5;
   } while (fortsetzen()); 
   return 0;
}
```
#### **(c) Funktionen ohne Parameter aber mit Rückgabewert**

```
// Komplettes Beispiel
#include <iostream>
void zeichne_zeichen(int k, char c) {
   while (k--) std::cout << c;
   std::cout << std::endl;
}
bool fortsetzen() {
   char c;
   do {
     std::cout << "Fortsetzen (j/n)? ";
     std::cin >> c;
   } while (c != 'j' && c != 'n');
   return (c == 'j');
}
int main() {
   int i = 0;
   do {
    zeichne_zeichen(i + 1, ^{\dagger}A^{\dagger} + i);
     i = (i + 1) % 5;
   } while (fortsetzen()); 
   return 0;
}
```
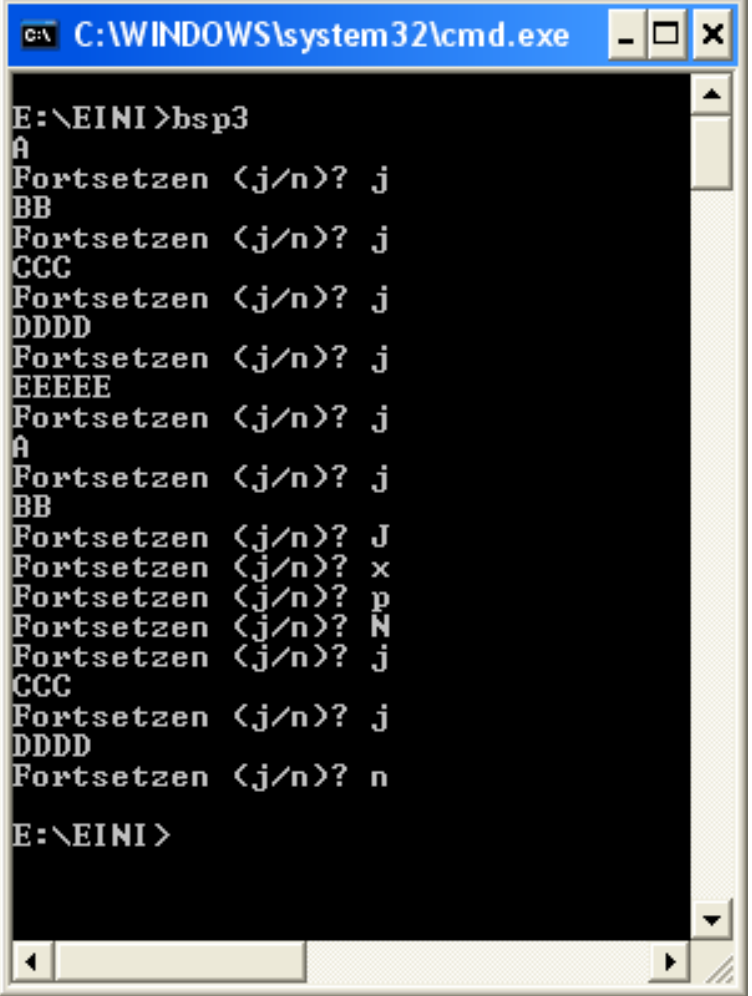

R.Kalkreuth: Einführung in die Programmierung ▪ WS 2020/21

## **Wie wird die Funktionswertrückgabe realisiert?**

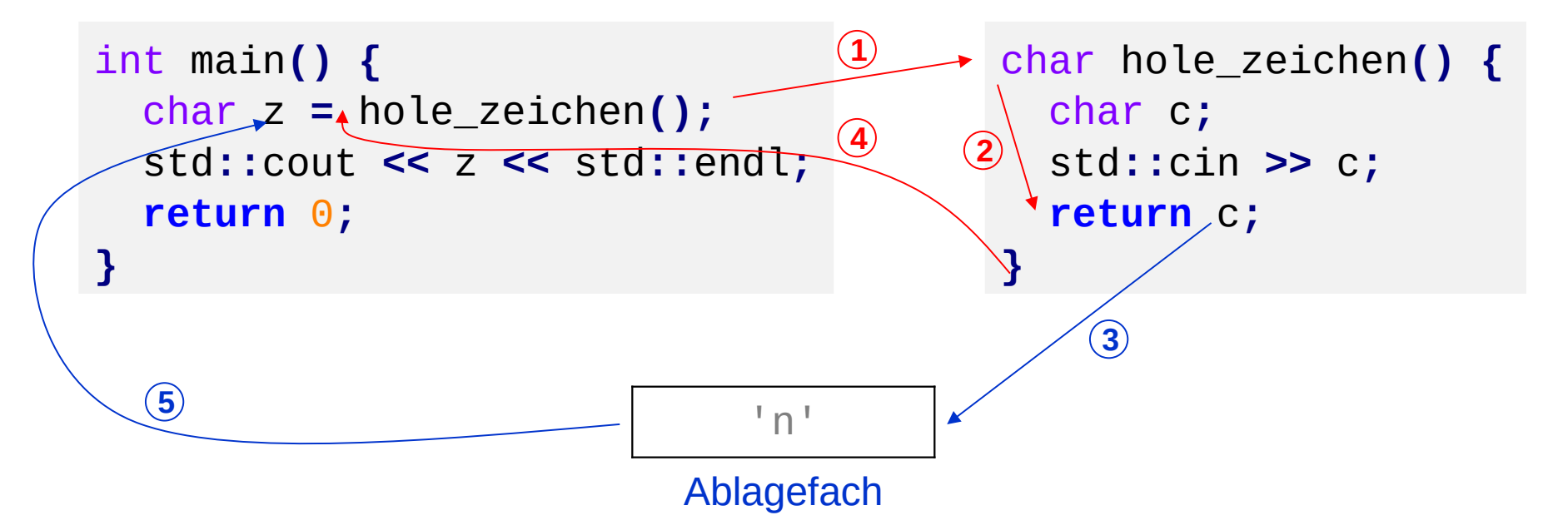

- 1. Rechner springt bei Aufruf **hole\_zeichen()** zu den Funktionsanweisungen
- 2. Die Funktionsanweisungen werden ausgeführt
- 3. Bei return c wird der aktuelle Wert von c ins Ablagefach gelegt
- 4. Rücksprung zur aufrufenden Stelle
- 5. Der zuzuweisende Wert wird aus dem Ablagefach geholt und zugewiesen

**(d) Funktionen mit Parameter und mit Rückgabewert**

● **Funktionsdeklaration:**

Datentyp Bezeichner**(**Datentyp Bezeichner**);**

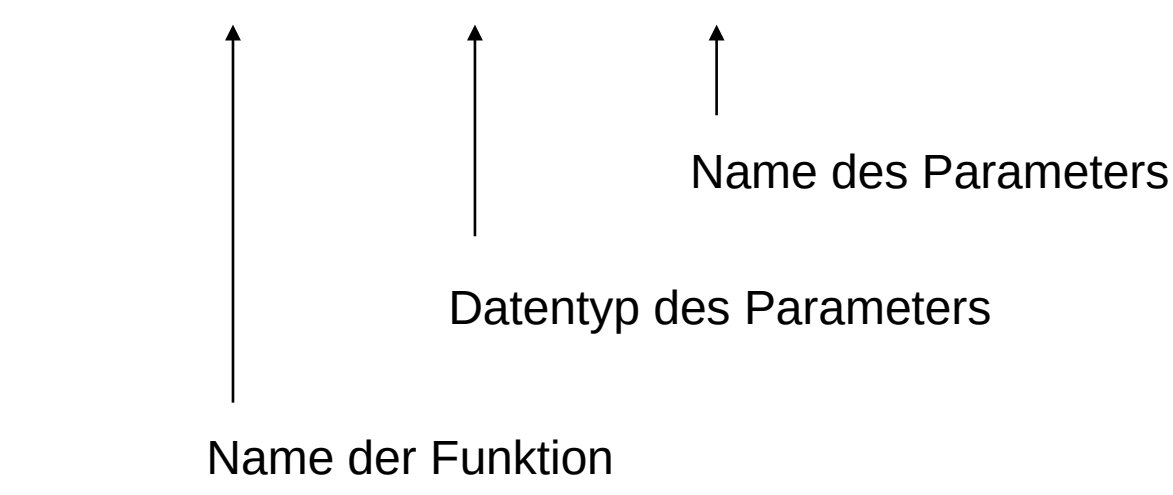

Datentyp des Wertes, der zurückgegeben wird

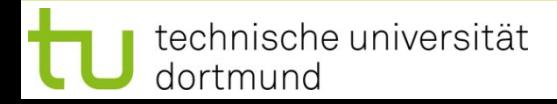

**(d) Funktionen mit Parameter und mit Rückgabewert**

## ● **Funktionsdefinition:**

```
 Datentyp Bezeichner (Datentyp Bezeichner)
{
    // Anweisungen
    return Rückgabewert;
  }
// Beispiel:
double polynom(double x) {
  return 3 * x * x * x - 2 * x * x + x - 1;
}
```
Offensichtlich wird hier für einen Eingabewert x das Polynom

$$
p(x) = 3x^3 - 2x^2 + x - 1
$$

berechnet und dessen Wert per **return** zurückgeliefert.

**(d) Funktionen mit Parameter und mit Rückgabewert**

● **Funktionsaufruf:**

Variable = Bezeichner**(**Parameter**);** 

*oder:* Rückgabewert ohne Speicherung verwerten

```
// Beispiel:
#include <iostream>
using namespace std;
int main() {
   double x;
  for (x = -1.0; x \le 1.0; x \ne 0.1) cout << "p(" << x << ")= "
          << polynom(x) << endl;
   return 0;
}
```